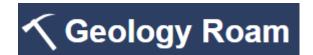

## **Geology Roam exercise**Onshore geology map

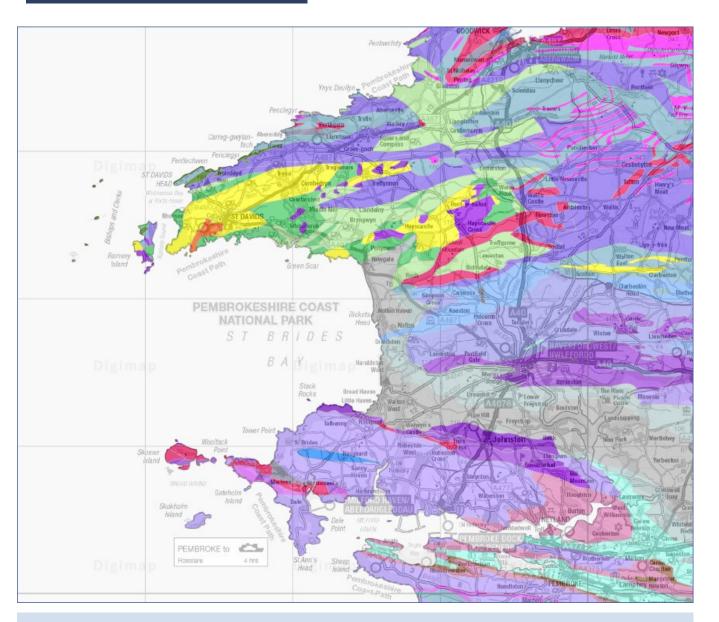

## Select map features and get feature information:

- 1. Search for St Brides Bay (Pembrokeshire).
- 2. Zoom out until you can see the coast (try a District View check bottom right of map window).
- **3. Map content** can you remove the offshore geology and onshore linear features from your map?
- 4. **Feature information** can you identify the bedrock, on Skokholm Island?
- **5. Create a print** select A4, portrait and add rock code labels.
- © Geological map data BGS © UKRI 2019.
- © Crown copyright and database rights 2019 Ordnance Survey (100025252). FOR EDUCATIONAL USE ONLY.

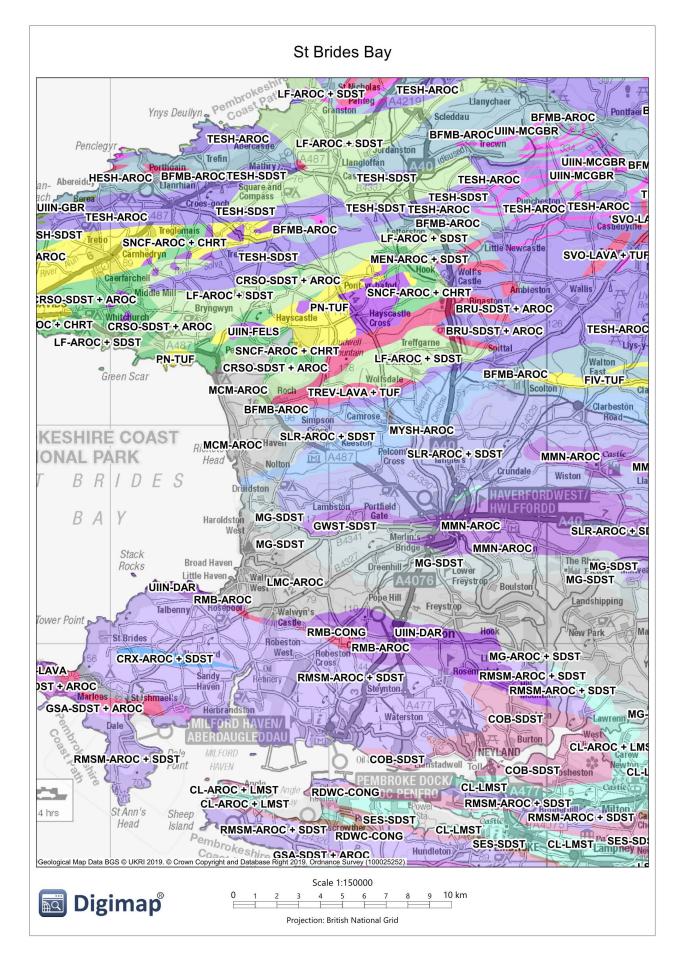

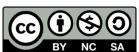